## The luatexbase-attr package

Heiko Oberdiek (primary author of luatex) Élie Roux, Manuel Pégourié-Gonnard, Philipp Gesang<sup>∗</sup>

<https://github.com/lualatex/luatexbase> [lualatex-dev@tug.org](mailto:lualatex-dev@tug.org)

v0.6 2013-05-11

#### **Abstract**

In addition to the registers existing in TEX and *ε*-TEX, LuaTEX introduces a new concept: attributes. This package takes care of attribute allocation just like Plain TEX and LATEX do for other registers, and also provides a Lua interface.

## **Contents**

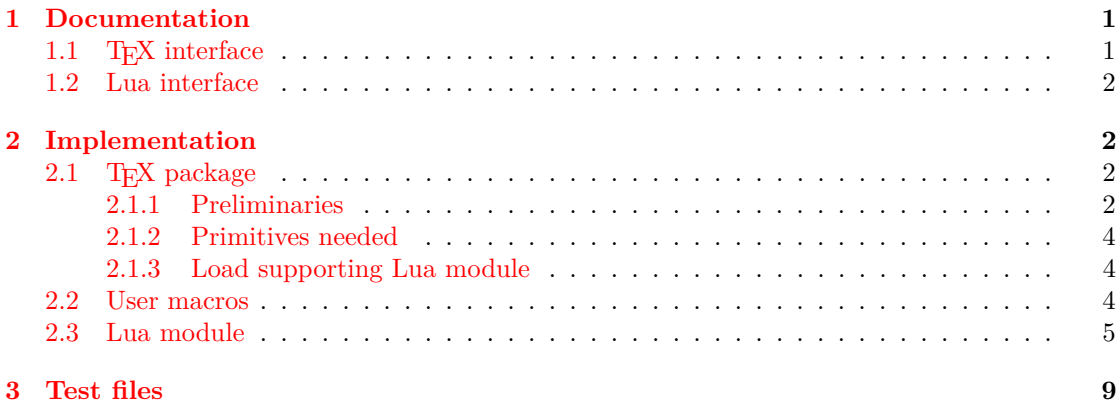

## <span id="page-0-0"></span>**1 Documentation**

### <span id="page-0-1"></span>1.1 T<sub>F</sub>X interface

The main macro defined here is \newluatexattribute. It behaves in the same way as \newcount. There are also two helper macros: \setluatexattibute sets an attribute's value (locally, but you can use \global in front of it). \unsetluatexattribute unsets an attribute by giving it a special value, depending on LuaTEX's version; you should always use this macro in order to be sure the correct special value for your version of  $\text{LuaTrX}$  is used.

Due to the intended use of attributes, it makes no sense to locally allocate an attribute the way you can locally allocate a counter using etex.sty's \loccount, so no corresponding macro is defined.

<sup>∗</sup>See "History" in luatexbase.pdf for details.

### <span id="page-1-0"></span>**1.2 Lua interface**

The various Lua functions for manipulating attributes use a number to designate the attribute. Hence, package writers need a way to know the number of the attribute associated to \fooattr assuming it was defined using \newluatexattribute\fooattr, something that LuaTEX currently doesn't support (you can get the current value of the associated attribute as tex.attribute.fooattr, but not the attribute number).

There are several ways to work around this. For example, it is possible to extract the number at any time from the \meaning of \fooattr. Alternatively, one could look at \the\allocationnumber just after the definition of \fooattr and remember it in a Lua variable. For your convenience, this is automatically done by \newluatexattribute: the number is remembered in a dedicated Lua table so that you can get it as luatexbase.attributes.fooattr (mind the absence of backslash here) at any time.

Also, two Lua functions are provided that are analogous to the above TEX macros (actually, the macros are wrappers around the functions): luatexbase.new\_attribute( $\langle name \rangle$ ) allocates a new attribute, without defining a corresponding TEX control sequence (only an entry in luatexbase.attributes is created. It usually returns the number of the allocated attribute. If room is missing, it raises an error, unless the second argument (optional) is not false, in which case it returns -1.

luatexbase.unset\_attribute( $\langle name \rangle$ ) unsets an existing attribute.

## <span id="page-1-1"></span>**2 Implementation**

### <span id="page-1-2"></span>**2.1 TEX package**

1  $\langle *$ texpackage $\rangle$ 

#### <span id="page-1-3"></span>**2.1.1 Preliminaries**

Catcode defenses and reload protection.

```
2 \begingroup\catcode61\catcode48\catcode32=10\relax% = and space
```

```
3 \catcode123 1 % {
4 \catcode125 2 % }
5 \catcode 35 6 % #
6 \toks0\expandafter{\expandafter\endlinechar\the\endlinechar}%
7 \edef\x{\endlinechar13}%
8 \def\y#1 #2 \frac{8}{16}9 \toks0\expandafter{\the\toks0 \catcode#1 \the\catcode#1}%
10 \edef\x{\x \catcode#1 #2}}%
11 \y 13 5 % carriage return
12 \sqrt{v} 61 12 % =
13 \y 32 10 % space
14 \y 123 1 % {
15 \y 125 2 % }
16 \y 35 6 % #
17 \y 64 11 % @ (letter)
18 \y 10 12 % new line ^^J
19 \y 34 12 % "
20 \y 39 12 % '
21 \y 40 12 % (
22 \y 41 12 % )
23 \y 44 12 % ,
```

```
24 \y 45 12 % -
25 \y 46 12 % .
26 \y 47 12 % /
27 \quad \text{ly} \quad 58 \quad 12 \text{ % :}28 \y 60 12 \% <
29 \sqrt{y} 62 12 % >
30 \y 91 12 % [
31 \y 93 12 % ]
32 \y 94 7 % ^
33 \y 95 8 % _
34 \y 96 12 % '
35 \toks0\expandafter{\the\toks0 \relax\noexpand\endinput}%
36 \edef\y#1{\noexpand\expandafter\endgroup%
37 \noexpand\ifx#1\relax \edef#1{\the\toks0}\x\relax%
38 \noexpand\else \noexpand\expandafter\noexpand\endinput%
39 \noexpand\fi}%
40 \expandafter\y\csname luatexbase@attr@sty@endinput\endcsname%
   Package declaration.
41 \begingroup
42 \expandafter\ifx\csname ProvidesPackage\endcsname\relax
43 \def\x#1[#2]{\immediate\write16{Package: #1 #2}}
44 \else
45 \let\x\ProvidesPackage
46 \fi
47 \expandafter\endgroup
48 \x{luatexbase-attr}[2013/05/11 v0.6 Attributes allocation for LuaTeX]
   Make sure LuaT<sub>E</sub>X is used.
49 \begingroup\expandafter\expandafter\expandafter\endgroup
50 \expandafter\ifx\csname RequirePackage\endcsname\relax
51 \input ifluatex.sty
52 \else
53 \RequirePackage{ifluatex}
54 \fi
55 \ifluatex\else
56 \begingroup
57 \expandafter\ifx\csname PackageError\endcsname\relax
58 \def\x#1#2#3{\begingroup \newlinechar10
59 \errhelp{#3}\errmessage{Package #1 error: #2}\endgroup}
60 \else
61 \let\x\PackageError
62 \fi
63 \expandafter\endgroup
64 \x{luatexbase-attr}{LuaTeX is required for this package. Aborting.}{%
65 This package can only be used with the LuaTeX engine<sup>\simJ%</sup>
66 (command 'lualatex' or 'luatex').^^J%
67 Package loading has been stopped to prevent additional errors.}
68 \expandafter\luatexbase@attr@sty@endinput%
69 \fi
```
#### <span id="page-3-0"></span>**2.1.2 Primitives needed**

First load luatexbase-modutils (hence luatexbase-loader and luatexbase-compat), and make sure luatex.sty is loaded too.

```
70 \begingroup\expandafter\expandafter\expandafter\endgroup
71 \expandafter\ifx\csname RequirePackage\endcsname\relax
72 \input luatexbase-modutils.sty
73 \input luatex.sty
74 \else
75 \RequirePackage{luatexbase-modutils}
76 \RequirePackage{luatex}
77 \{fi
```
Make sure the primitives we need are available.

```
78 \luatexbase@ensure@primitive{luaescapestring}
79 \luatexbase@ensure@primitive{attributedef}
80 \luatexbase@ensure@primitive{attribute}
```
#### <span id="page-3-1"></span>**2.1.3 Load supporting Lua module**

```
81 \luatexbase@directlua{require('luatexbase.attr')}
```
### <span id="page-3-2"></span>**2.2 User macros**

The allocation macro is merely a wrapper around the Lua function, but handles error and logging in TEX, for consistency with other allocation macros.

```
82 \def\newluatexattribute#1{%
83 \begingroup\escapechar\m@ne \expandafter\expandafter\expandafter
84 \endgroup \expandafter\expandafter\expandafter\expandafter
85 \allocationnumber \luatexbase@directlua{tex.write(
86 luatexbase.new_attribute("\luatexluaescapestring{\string#1}", true))}%
87 \ifnum\allocationnumber>\m@ne
88 \global\luatexattributedef#1=\allocationnumber
89 \wlog{\string#1=\string\luatexattribute\the\allocationnumber}%
90 \else
91 \errmessage{No room for a new \string\attribute}%
92 \quad \text{if}Helper macro \unsetluatexattribute.
93 \newcount\lltxb@attr@unsetvalue
94 \lltxb@attr@unsetvalue=\ifnum\luatexversion<37 -1\else -2147483647\fi\relax
95 \def\unsetluatexattribute#1{%
```
#1\lltxb@attr@unsetvalue}

And now the trivial helper macro.

```
97 \def\setluatexattribute#1#2{%
98 #1=\numexpr#2\relax}
```
That's all folks!

```
99 \luatexbase@attr@sty@endinput%
```

```
100 \langle/texpackage}
```
#### <span id="page-4-0"></span>**2.3 Lua module**

```
101 (*luamodule)
102 --- locals
103 local copynode = node.copy
104 local newnode = node.new
105 local nodesubtype = node.subtype
106 local nodetype = node.id
107 local stringfind = string.find
108 local stringformat = string.format
109 local tableunpack = unpack or table.unpack
110 local texiowrite_nl = texio.write_nl
111 local texiowrite = texio.write
112 --- luatex internal types
113 local whatsit_t = nodetype"whatsit"
114 local user_defined_t = nodesubtype"user_defined"
115 local unassociated
116 luatexbase = luatexbase or { }
117 local luatexbase = luatexbase
118 local err, warning, info, log = luatexbase.provides_module({
119 name = "luatexbase-attr",
120 version = 0.6,
121 date = "2013/05/11",
122 description = "Attributes allocation for LuaTeX",
123 author = "Elie Roux, Manuel Pegourie-Gonnard and Philipp Gesang",
124 copyright = "Elie Roux, Manuel Pegourie-Gonnard and Philipp Gesang",
125 license = "CCO",
126 })
```
This table holds the values of the allocated attributes, indexed by name. 127 luatexbase.attributes = luatexbase.attributes or  $\{ \}$ 

```
128 local attributes = luatexbase.attributes
```
Scoping: we use locals for the attribute functions. 129 local new\_attribute

130 local unset attribute

In the LuaT<sub>EX</sub> ecosystem there are currently two functions that create a new attribute. One is in oberdiek bundle, the other is this one. We will hack a little in order to make them compatible. The other function uses LuT@AllocAttribute as attribute counter, we will keep it in sync with ours. A possible problem might also appear: the other function starts attribute allocation at 0, which will break luaotfload. We output an error if a new attribute has already been allocated with number 0.

```
131 local luatex_sty_counter = 'LuT@AllocAttribute'
132 if tex.count[luatex_sty_counter] then
133 if tex.count[luatex_sty_counter] > -1 then
134 error("luatexbase error: attribute 0 has already been set by \newattribute"
135 ... "macro from luatex.sty, not belonging to this package, this makes"
136 ..."luaotfload unusable. Please report to the maintainer of luatex.sty")
137 else
138 tex.count[luatex_sty_counter] = 0
139 end
140 end
```
The allocation function. Unlike other registers, allocate starting from 1. Some code (e. g., font handling coming from ConT<sub>EXt</sub>) behaves strangely with **\attribute0** set, and since there

```
is plenty of room here, it doesn't seem bad to "lose" one item in order to avoid this problem.
141 local last<sub>-alloc</sub> = 0
142 function new_attribute(name, silent)
143 if last_alloc >= 65535 then
144 if silent then
145 return -1
146 else
147 error("No room for a new \\attribute", 1)
148 end
149 end
150 local lsc = tex.count[luatex_sty_counter]
151 if lsc and lsc > last_alloc then
152 last_alloc = lsc
153 end
154 last_alloc = last_alloc + 1
155 if lsc then
156 tex.setcount('global', luatex_sty_counter, last_alloc)
157 end
158 attributes[name] = last_alloc
159 unset_attribute(name)
160 if not silent then
161 log('luatexbase.attributes['%q] = %d', name, last_alloc)162 end
163 return last_alloc
164 end
165 luatexbase.new_attribute = new_attribute
```
Unset an attribute the correct way depending on LuaT<sub>EX</sub>'s version. The constant unset\_value can be retrieved by calling get\_unset\_value() to apply to nodes. local unset\_value = (luatexbase.luatexversion < 37) and -1 or -2147483647 function unset\_attribute(name) tex.setattribute(attributes[name], unset\_value) end luatexbase.unset\_attribute = unset\_attribute 171 luatexbase.get unset value = function () return unset value end

Allocation of user-defined whatsit nodes (experimental). User-defined whatsit nodes (or user whatsits) are ignored by the LuaTEX engine. They can thus be used to store information in node lists without doing any harm. User whatsits can be distinguished by an id that is stored in node field user\_id.

```
172 --- cf. luatexref-t.pdf, sect. 8.1.4.25
173 local user_whatsits = { --- (package, (name, id hash)) hash
174 \qquad \qquad \_ \_unassociated = { }, \qquad \qquad \text{---} those without package name
175 }
176 local whatsit_ids = {} --- (id, (name * package)) hash
177 local whatsit_cap = 2^53 --- Lua numbers are doubles
178 local current_whatsit = 0
179 local anonymous_whatsits = 0
180 local anonymous_prefix = "anon"
```
User what iallocation is split into two functions: new user what sit id registers a new id (an integer) and returns it. It is up to the user what he actually does with the return value.

Registering user whatsits without a name, though supported, is not exactly good style. In these cases we generate a name from a counter.

```
In addition to the user whatsit name, it is possible and even encouraged to specify the name
of the package that will be using the user whatsit as the second argument.
181 --- string -> string -> int
182 local new_user_whatsit_id = function (name, package)
183 if name then
184 if not package then
185 package = unassociated
186 end
187 else -- anonymous
188 anonymous whatsits = anonymous whatsits + 1
189 warning("defining anonymous user whatsit no. %d", anonymous_whatsits)
190 warning("dear package authors, please name your whatsits!")
191 package = unassociated
192 name = anonymous_prefix .. tostring(anonymous_whatsits)
193 end
194
195 local whatsitdata = user_whatsits[package]
196 if not whatsitdata then
197 whatsitdata = \{ \}198 user_whatsits[package] = whatsitdata
199 end
200
201 local id = whatsitdata [name]
202 if id then --- warning
203 warning("replacing whatsit %s:%s (%d)", package, name, id)
204 else --- new id
205 current_whatsit = current_whatsit + 1
206 if current_whatsit >= whatsit_cap then
207 warning("maximum of %d integral user whatsit ids reached",
208 whatsit cap)
209 warning("further whatsit allocation may be inconsistent")
210 end
211 id = current_whatsit
212 whatsitdata[name] = id
213 whatsit_ids[id] = { name, package }
214 end
215 log("new user-defined whatsit %d (%s:%s)", id, package, name)
216 return id
217 end
218 luatexbase.new_user_whatsit_id = new_user_whatsit_id
```
new user whatsit first registers a new id and then also creates the corresponding whatsit node of subtype "user-defined". We return a nullary function that delivers copies of the whatsit.

Alternatively, the first argument can be a whatsit node that will then be used as prototype. Note that in this case a *copy* of the prototype will be stored in the closure, eliminating side-effects. 219 --- (string | node\_t) -> string -> ((unit -> node\_t) \* int)

```
220 local new_user_whatsit = function (req, package)
221 local id, whatsit
222 if type(req) == "string" then
223 id = new\_user\_whatsit\_id(req, package)224 whatsit = newnode(whatsit_t, user_defined_t)
225 whatsit.user_id = id
226 elseif req.id == whatsit_t and req.subtype == user_defined_t then
227 id = req.user_id
```

```
228 whatsit = copynode(req)
229 if not whatsit_ids[id] then
230 warning("whatsit id %d unregistered; "
231 .. "inconsistencies may arise", id)
232 end
233 end
234 return function () return copynode(whatsit) end, id
235 end
236 luatexbase.new_user_whatsit = new_user_whatsit
```
If one knows the name of a user whatsit, its corresponding id can be retrieved by means of get\_user\_whatsit\_id.

```
237 --- string -> string -> int
238 local get_user_whatsit_id = function (name, package)
239 if not package then
240 package = unassociated
241 end
242 return user_whatsits[package][name]
243 end
244 luatexbase.get_user_whatsit_id = get_user_whatsit_id
```
The inverse lookup is also possible via get\_user\_whatsit\_name. Here it finally becomes obvious why it is beneficial to supply a package name – it adds information about who created and might be relying on the user whatsit in question. First return value is the user whatsit name, the second the package identifier it was registered with.

We issue a warning and return empty strings in case the argument doesn't correspond to a registered user whatsit id.

```
245 --- int | fun | node -> (string, string)
246 local get_user_whatsit_name = function (asked)
247 local id
248 if type(asked) == "number" then
249 id = asked
250 elseif type(asked) == "function" then
251 --- node generator
252 local n = asked()253 id = n.user_id
254 else --- node
255 id = asked.user_id
256 end
257 local metadata = whatsit_ids[id]
258 if not metadata then -- unknown
259 warning("whatsit id %d unregistered; inconsistencies may arise", id)
260 return "", ""
261 end
262 return tableunpack(metadata)
263 end
264 luatexbase.get_user_whatsit_name = get_user_whatsit_name
```
For the curious as well as the cautious who are interesting in what they are dealing with, we add a function that outputs the current allocation status to the terminal. --- string  $\rightarrow$  unit

```
266 local dump_registered_whatsits = function (asked_package)
267 local whatsit_list = { }
268 if asked_package then
```

```
269 local whatsitdata = user_whatsits[asked_package]
270 if not whatsitdata then
271 error("(no user whatsits registered for package %s)",
272 asked_package)
273 return
274 end
275 texiowrite_nl("(user whatsit allocation stats for " .. asked_package)
276 for name, id in next, whatsitdata do
277 whatsit_list[#whatsit_list+1] =
278 stringformat("(%s:%s %d)", asked_package, name, id)
279 end
280 else
281 texiowrite_nl("(user whatsit allocation stats")
282 texiowrite_nl(stringformat(" ((total %d)\n (anonymous %d))",
283 current_whatsit, anonymous_whatsits))
284 for package, whatsitdata in next, user_whatsits do
285 for name, id in next, whatsitdata do
286 whatsit_list[#whatsit_list+1] =
287 stringformat("(%s:%s %d)", package, name, id)
288 end
289 end
290 end
291
292 texiowrite_nl" ("
293 --- in an attempt to be clever the texio.write* functions
294 --- mess up line breaking, so concatenation is unusable ...
295 local first = true
296 for i=1, #whatsit_list do
297 if first then
298 first = false
299 else -- indent
300 texiowrite_nl" "
301 end
302 texiowrite(whatsit_list[i])
303 end
304 texiowrite"))\n"
305 end
306 luatexbase.dump_registered_whatsits = dump_registered_whatsits
Lastly, we define a couple synonyms for convenience.
307 luatexbase.newattribute = new_attribute
308 luatexbase.newuserwhatsit = new_user_whatsit
309 luatexbase.newuserwhatsitid = new_user_whatsit_id
310 luatexbase.getuserwhatsitid = get_user_whatsit_id
```
# <span id="page-8-0"></span>**3 Test files**

313  $\langle$ /luamodule)

The tests done are very basic: we just make sure that the package loads correctly and the macros don't generate any error, under both LATEX and Plain TEX. We also check that the attribute's number is remembered well, independently of the current value of \escapechar.

311 luatexbase.getuserwhatsitname = get\_user\_whatsit\_name luatexbase.dumpregisteredwhatsits = dump\_registered\_whatsits

```
314 (testplain)\input luatexbase-attr.sty
315 \text{testlates}\backslash\text{RequestPage}\{\text{luates}\}316 \langle *testplain, testlates \rangle317 \newluatexattribute\testattr
318 \setluatexattribute\testattr{1}
319 \ifnum\testattr=1 \else \ERROR \fi
320 \unsetluatexattribute\testattr
321 \ifnum\testattr<0 \else \ERROR \fi
322 \catcode64 11
323 \luatexbase@directlua{assert(luatexbase.attributes.testattr)}
324 \luatexbase@directlua{luatexbase.new_attribute('luatestattr')}
325 \luatexbase@directlua{assert(luatexbase.attributes.luatestattr)} \,326 \begingroup
327 \escapechar64
328 \newluatexattribute\anotherattr
329 \endgroup
330 \setluatexattribute\anotherattr{1}
331 \luatexbase@directlua{assert(luatexbase.attributes.anotherattr)}
332 \langle/testplain, testlatex)
```
333 (testplain) \bye

334 (testlatex)\stop